**IGD Modbus Implementation** Document Ref: SL-081 V21

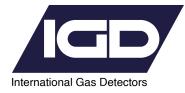

# Analyser to PC Comms Interface Modbus Serial Port Spec.

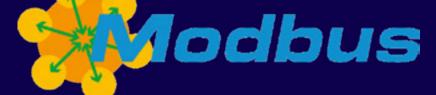

internationalgasdetectors.com

+44 (0)161 483 1415

Sales@internationalgasdetectors.com

in

/international-gas-detectors-ltd

Triton House, Crosby Street Stockport, SK2 6SH

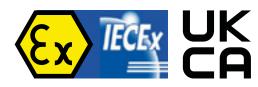

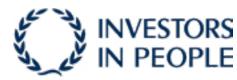

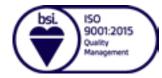

Ò

# 1: Functions

| Read Comments                       | Fn | Register         | Sensor   | Returned Word                                                                                                    |
|-------------------------------------|----|------------------|----------|----------------------------------------------------------------------------------------------------|
|                                     |    |                  |          | Note <sup>#2</sup>                                                                                                    |
| Read Sensor Conc                    | 04 | 30,001 to 30,999 | 1 to 999 | Superseded by Command<br>Read Scaled Sensor Conc                                                                                                    |
| Read Sensor Volts <sup>#1 #2</sup>  | 04 | 31,001 to 31,999 | 1 to 999 | Min = 0 (0.00V)<br>Max =500 (5.00V)<br>Resolution = 0.01V                                                                                                    |
| Read Sensor Status                  | 04 | 33,001 to 33,99  | 1 to 999 | Bit0 = AL1<br>Bit1 = AL2<br>Bit2 = AL3<br>Bit3 = Fault<br>Bit4 = Sensor Disabled<br>Bit5 = Sensor Fault<br>Bit6 = Under Range Fault<br>Bit6 = Under Range Fault<br>Bit7 = Over Range Fault<br>Bit8 = Comms Fault<br>Bit8 = Comms Fault<br>Bit9 = AL4 <sup>#4</sup><br>Bit10 = AL3 Muted <sup>#6</sup><br>Bit11 = AL4 Muted <sup>#4</sup><br>Bit12 = Low Flow Fault <sup>#13</sup><br>Bit13 = AL1 Muted<br>Bit14 = AL2 Muted<br>Bit15 = AL3 Muted <sup>#5</sup> |
| Read Scaled Sensor Conc#3           | 04 | 34,001 to 34,999 | 1 to 999 | -                                                                                                    |
| Read Software Version <sup>#5</sup> | 04 | 35,001           | -        | x1000<br>e.g. 3100 is V3.100                                                                                                    |
| Read Soft, Checksum <sup>#5</sup>   | 04 | 35,002           | _        | -                                                                                                    |
| Read Serial Number <sup>#5</sup>    | 04 | 35,003           | _        | -                                                                                                    |
| Read Total Sensors <sup>#5</sup>    | 04 | 35,004           | -        | -                                                                                                    |
| Read Total Relays <sup>#5</sup>     | 04 | 35,005           | _        | -                                                                                                    |
| Read Seconds Timer <sup>#11</sup>   | 04 | 35,006           | -        | Counter from 0 to 59,<br>rollover back to 0.<br>Incremented once per<br>second                                                                                                    |
| Read Panel Status <sup>#7</sup>     | 04 | 36,001           | -        | Bit0 = Common AL1<br>Bit1 = Common AL2<br>Bit2 = Common AL3<br>Bit3 = Common Fault<br>Bit4 = Zero in Progress<br>Bit5 = Cal in Progress<br>Bit5 = Cal in Progress<br>Bit6 = In Menu<br>Bit7 = In Inhibit Mode<br>Bit8 = On Battery Backup<br>Bit9 = In Warmup<br>Bit10 = SelfTest Fault<br>Bit11 = Output Test<br>Bit12-Bit15 = Not Used                                                                                                    |

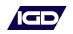

| Read Comments                     | Fn | Register | Sensor | Returned Word                                                                                                    |
|-----------------------------------|----|----------|--------|----------------------------------------------------------------------------------------------------|
| Read Sensor Channel <sup>#8</sup> | _  | -        | _      | -                                                                                                    |
| Active Channel                    | 04 | 38,001   | _      | Current Sensor Channel<br>0(Disabled) to 999                                                                                         |
| Last Write Command                | 04 | 38,002   | _      | Last Write Register                                                                                                    |
| Live Conc <sup>#3</sup>           | 04 | 38,003   | -      | -                                                                                                    |
| Live Faults                       | 04 | 38,004   | -      | Bit0 – Warmup<br>Bit1 – Under<br>Bit2 – Over<br>Bit3 – Fault<br>Bit4 – Comms<br>Bit5 – Low Flow<br>Bit6 – Self Test<br>Bit7 – Forced |
| Live Volts/Ratio#3                | 04 | 38,005   | -      | -                                                                                                    |
| Zero Volts/Ratio#3                | 04 | 38,006   | -      | -                                                                                                    |
| Cal Volts#3                       | 04 | 38,007   | -      | -                                                                                                    |
| Cal Bottle <sup>#3</sup>          | 04 | 38,008   | _      | -                                                                                                    |
| Zero Date                         | 04 | 38,009   | -      | Bits 0-4=Day<br>Bits 5–8=Month<br>Bits 9-15=Year                                                                                     |
| Cal Date                          | 04 | 38,010   | -      | Bits 0-4=Day<br>Bits 5–8=Month<br>Bits 9-15=Year                                                                                     |
| Туре                              | 04 | 38,011   | -      | Channel Type, see:<br>"2Wire Serial Communicatior<br>Protocol Vxx"                                                                   |
| Software Version                  | 04 | 38,012   | _      | x1000<br>e.g. 3100 is V3.100                                                                                                    |
| Range                             | 04 | 38,013   | -      | -                                                                                                    |
| Status                            | 04 | 38,014   | _      | Same as Register 33,xxx                                                                                                    |
| HUB V5.100 onwards                | -  | -        | -      | -                                                                                                    |
| Address and Cable                 | 04 | 38,015   | -      | LSB=Address<br>MSB=Cable                                                                                                    |
| Alarm1 Level <sup>#3</sup>        | 04 | 38,016   | _      | -                                                                                                    |
| Alarm2 Level <sup>#3</sup>        | 04 | 38,017   | -      | -                                                                                                    |
| Alarm3 Level <sup>#3</sup>        | 04 | 38,018   | -      | -                                                                                                    |
| AL1&2 Alarm Type <sup>#9</sup>    | 04 | 38,019   | _      | Bits0-7 = AL1 Type<br>Bits8-15 = AL2 Type                                                                                            |

| Read Relay Commands              | Fn | Register         | Sensor   | Returned Word                                                                      |
|----------------------------------|----|------------------|----------|------------------------------------------------------------------------------------|
| Read Relay Status <sup>#12</sup> | 04 | 39,001 to 39,999 | 1 to 999 | Bit0 = Enabled<br>Bit1 = Active<br>Bit2 = Comms Fault<br>Bit3 = Normally Energised |

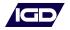

| Write Commands                                        | Fn | Register       | Sensor   | Returned Word        |
|-------------------------------------------------------|----|----------------|----------|----------------------|
| Mute All Alarms                                       | 05 | 1              | ALL      | Pass = 0<br>Fail = 1 |
| Reset All Alarms                                      | 05 | 2              | ALL      | Pass = 0<br>Fail = 1 |
| Enter Inhibit Mode<br>(1 Hour Timeout) <sup>#12</sup> | 05 | 3              | N/A      | Pass = 0<br>Fail = 1 |
| Disable Sensor                                        | 05 | 1,001 to 1,999 | 1 to 999 | Pass = 0<br>Fail = 1 |
| Enable Sensor                                         | 05 | 2,001 to 2,999 | 1 to 999 | Pass = 0<br>Fail = 1 |
| Zero Sensor <sup>#6</sup>                             | 05 | 3,001 to 3,999 | 1 to 999 | Pass = 0<br>Fail = 1 |
| Cal Sensor<br>(Existing Cal Bottle)                   | 05 | 4,001 to 4,999 | 1 to 999 | Pass = 0<br>Fail = 1 |

| Write Sensor<br>Channel Commands                                          | Fn | Register | Tx Data (Word)                                    | Returned Word                    |
|---------------------------------------------------------------------------|----|----------|---------------------------------------------------|----------------------------------|
| -                                                                         | _  | -        | -                                                 | All commands:<br>If Fails Rx = 0 |
| Set Sensor Channel                                                        | 06 | 7,001    | Sensor Channel<br>(0=Disable)                     | Sensor Channel                   |
| Enable Sensor                                                             | 06 | 7,002    | Sensor Channel                                    | Sensor Channel                   |
| Disable Sensor                                                            | 06 | 7,003    | Sensor Channel                                    | Sensor Channel                   |
| Zero Sensor                                                               | 06 | 7,004    | Sensor Channel                                    | Sensor Channel                   |
| Cal Sensor<br>(Existing Cal bottle)                                       | 06 | 7,005    | Sensor Channel                                    | Sensor Channel                   |
| Cal Sensor<br>(New Cal bottle <sup>#3</sup> )<br>(Current Sensor Channel) | 06 | 7,006    | Cal Bottle#3                                      | Cal Bottle#3                     |
| Set Year                                                                  | 06 | 7,007    | 0 to 99                                           | Pass = 0<br>Fail = 1             |
| Set Month/Date                                                            | 06 | 7,008    | MSB = month<br>LSB = date<br>(Month * 256) + date | Pass = 0<br>Fail = 1             |
| Set Hours                                                                 | 06 | 7,009    | -                                                 | Pass = 0<br>Fail = 1             |
| Set Minutes/Seconds                                                       | 06 | 7,010    | -                                                 | Pass = 0<br>Fail = 1             |

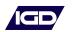

#### **NOTE 1 - Lengthy Commands**

As part of normal operation, Panel will not reply to all requests, Remote system must account for this.

#### **NOTE 2 - Scaling**

T700+ V3.01 and earlier and T750.

| T700 Range | Offset | Multiplier | Min Value  | Max Value     |
|------------|--------|------------|------------|---------------|
| ALL        | -100   | 0.1        | 0 = -10ppm | 1200 = 110ppm |

E.g. Modbus Register = 1234, Conc = (1234 - 100) \* 0.1 = 113.4

T700+ V3.02 and later

| T700 Range      | Offset | Multiplier | Min Value      | Max Value           |
|-----------------|--------|------------|----------------|---------------------|
| > 10,000        | -1000  | 10.0       | 0 = -10,000ppm | 12,000 = 110,000ppm |
| 1,001 to 10,000 | -1000  | 1.0        | 0 = -1,000ppm  | 12,000 = 11,000ppm  |
| 101 to 1000     | -1000  | 0.1        | 0 = -100ppm    | 12,000 = 1,100ppm   |
| 91 to 100       | -100   | 0.1        | 0 = -10ppm     | 1200 = 110ppm       |
| 1 to 90         | -1000  | 0.01       | 0 = -10ppm     | 12,000 = 110ppm     |

#### NOTE 3

Scaling (T700+ V3.10 & later, T920 HUB V4.84 & later, T750 V1.200 & later) (Modified IEEE 754 Half Precision)

Bits 0-9 = 10bits = Value (LSBit = Bit0) Bits 10-14 = 5bits = Multiplier (LSBit is Bit10) Bit 15 = 1bit = Sign (0 = +ve, 1=-ve)

Value = 0-1023Multiplier = 2 raised to Exponent -20 Min Multiplier = 0, 20-20 = 2-20 = 0.000000954Max Multiplier = 31, 231-20 = 2+11 = 2048

E.g.1 Modbus Register = 0x18D2, 6354 Value = 210 Mult = 6 = 26-20 = 2-14 = 0.0000610 Sign = 0 Conc = 210 \* 0.0000610 \* 1 = 0.0128 E.g.2 Modbus Register = 0x7401, 29697 Value = 1 Mult = 29 = 229-20 = 29 = 512.0 Sign = 0 Conc = 1 \* 512 \* 1 = 512.0

E.g.3 Modbus Register = 0xF01F, 61471 Value = 31 Mult = 28 = 228-20 = 28 = 256.0 Sign = 1 Conc = 31 \* 256 \* -1 = -7936.0

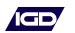

# NOTE 4

Only on T640 V1.35 and later

# NOTE 5

Only on T750, T650, T635+, T750+

## NOTE 6

Not on T750 and T650

# NOTE 7

Only on T750 and T650 V3.100 or later

# NOTE 8

Only on T750+ and T635+

# **NOTE 9 - Alarm Action**

| DISABLED | -           | 0 |
|----------|-------------|---|
| RISING   | LATCHING    | 1 |
| RISING   | NONLATCHING | 2 |
| FALLING  | LATCHING    | 3 |
| FALLING  | NONLATCHING | 4 |

### NOTE 10 - Sensor Volts

Only for hub on-board sensors (total 4)

### NOTE 11

Only on T750+ SW from V5.203 onwards

### NOTE 12

Only on T750+ SW from V5.300 onwards

# **NOTE 13**

Only on T750+ SW from V5.303 onwards. Not implemented otherwise.

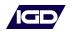

# 2: Communications Protocol

| Parameter                                         | Setting                                                                                                    |  |  |
|---------------------------------------------------|----------------------------------------------------------------------------------------------------|--|--|
| 1: Modbus Mode                                    | RTU Mode Only                                                                                                    |  |  |
| 2: Operating Mode                                 | Slave Mode Only                                                                                                    |  |  |
| 3: Response Time <sup>#1</sup>                    | Maximum = 100mS<br>(5s for Zero Command)                                                                                                    |  |  |
| 4: Requests                                       | Maximum = 32 per Second                                                                                                    |  |  |
| 5: Panel Address                                  | 100 to 131 (100=default)                                                                                                    |  |  |
| 6: Baud Rate                                      | <b>T700:</b> 4800, 9600, 19200 (19200=default)<br><b>T920:</b> 4800, 9600, 19200 (19200=default)<br><b>T750:</b> 9600,19200 (Default), 57600 & 115200 |  |  |
| 7: Start Bits 1                                   | 1                                                                                                    |  |  |
| 8: Data bits 8                                    | 8                                                                                                    |  |  |
| 9: Parity                                         | T700: None only<br>T920: None(default) , Odd, Even<br>T750: None only                                                                                 |  |  |
| 10: Stop                                          | 1                                                                                                    |  |  |
| 11: Flow Control None                             | None                                                                                                    |  |  |
| 12: Physical Interface                            | 2 Wire RS232, 2 Wire RS485<br>(2 Wire RS485=Optional on T900)                                                                                         |  |  |
| 13: Bit Order                                     | Least significant bit transmitted first                                                                                                    |  |  |
| 14: Byte Order                                    | Most significant byte transmitted first                                                                                                    |  |  |
| 15: Inter-byte Spacing                            | Maximum = 1.5 bytes times<br>(781uS @ 19200 Baud)                                                                                                    |  |  |
| 16: Inter-packet Spacing                          | Minimum = 3.5 bytes times<br>(1823uS @ 19200 Baud)                                                                                                    |  |  |
| 17: Maximum No. of Registers (n)<br>(Per Command) | <b>T700</b> = 16<br><b>T920</b> = 32<br><b>T750</b> = 40                                                                                              |  |  |

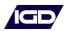

| Slave Address | Function | Data    | CRC     |
|---------------|----------|---------|---------|
| 100 to 131    | 1 Byte   | 2 Bytes | 2 Bytes |

### Packet Format: Analyser to PC / BMS - Single Register Read

| Slave Address | Function                      | Data    | CRC     |
|---------------|-------------------------------|---------|---------|
| 100 to 131    | 1 Byte<br>MSB set if an error | 2 Bytes | 2 Bytes |

### Packet Format: BMS / PC to Analyser - Multiple Register Read

| Slave Address<br>100 to 121 | Function | Start Register<br>MSB First | No. of Regs (n)<br>MSB First | CRC     |
|-----------------------------|----------|-----------------------------|------------------------------|---------|
| 1 Byte                      | 1 Byte   | 2 Bytes                     | 2 Bytes                      | 2 Bytes |

# Packet Format: Analyser to PC / BMS – Multiple Register Read

| Slave Address<br>100 to 131 | Function | Data Byte Count | No. of Regs (n)<br>MSB First | CRC     |
|-----------------------------|----------|-----------------|------------------------------|---------|
| 1 Byte                      | 1 Byte   | 1 Byte          | 2 x (n) Bytes                | 2 Bytes |

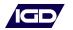